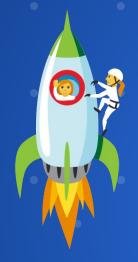

#### Introducing Stories in WordPress

Visual storytelling for the open web

- → Discover this new media: Web Stories
- → Experience a Story on the open web together
- **→** Explore use cases for Stories
- → Learn how Stories for WordPress has come to be
- → Demo! Walk through the visual editor together
- → Review ads and how to add Stories to a site

- → Instagram
- $\rightarrow$
- $\rightarrow$
- $\rightarrow$

- → Instagram
- → Facebook
- $\rightarrow$
- $\rightarrow$

- → Instagram
- → Facebook
- → Snapchat, TikTok short format video, and so on...
- $\rightarrow$

- → Instagram
- → Facebook
- → Snapchat, TikTok short format video, and so on...
- → NEW: Stories now live on the open web and they are coming to WordPress next!

How do Web Stories work in WordPress?

Why does it matter?

What problems are we solving for Users?

### Awesome visual editor in the dashboard plugin in WIP

Own your own content!

The WordPress way...

Engaging, fast-loading, full screen experiences with tappable interactions.

#### Searchable

We want our Stories to be searchable!

Web stories appear in Search under Images, Discover, Search, and News

# Short format and visual content with ads can be a better user experience on the web!

#### User experience focused design

Research shows us the way

#### User experience focused design

Research shows us the way

- Performant
- Accessible
- Secure plus...

#### Healthy open web ecosystem

Content creators decide how long the Web Stories lasts.

No dark patterns.

#### Share across platforms & gain SEO benefits

We want maximum SEO benefits for our content creation work.

#### Integrate and Share

Publish Web Stories on your site and on your client's sites, beautifully.

#### Marketing

So many use cases to highlight!

### Monetization and Ads

#### Example from the wild

Link & QR Code

Audience participation • • • •

### What media and features can be included in a Web Story?

- Video
- Photos
- Text and hyperlinks
- Animations
- Ken Burns effects
- Extensive color palettes & styling with the visual editor
- Attachment pages
- Call to action (CTA button)
- Sidebar & Sharing
- Readiness to publish tabs...

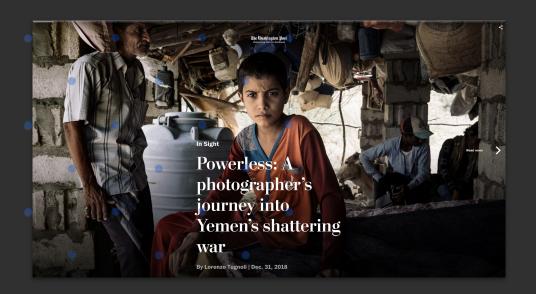

Links in presentation story - interactive experience (add as Page Attachment)

Note the Pulitzer prize awarded in early 2019

#### Demo attachment page

### Use Cases and User Groups for WordPress

#### User groups

- Blogs (Hobby & Pastime)
- Business
- Ecommerce
- Membership (Community and Organizations)
- Enterprise (Publishing for example)
- LMS (Learning)
- Higher Education

#### Specific use cases

Travel stories "How to" stories (makers, builders, most things) Sports Events & Reporting Breaking News Plant & horticultural indexing Educational Political Cartoon/ commentary Stories for children - picture book Learning for children ABC's, language, people, places, things Nature Fashion Popular Culture trends Visual blogging (personal & professional) Advocating for a cause Fundraising Community building Marketing and Promotional purposes Illustrations & animated storytelling Ambassadors for eCommerce - (See me climb this mountain, buy these shoes) eCommerce Historical Lessons Interviews Social Justice Health and Wellness Lifestyle A single and specific website experience as a story Stories that grow with live updates for events and specific live experiences Schools + Organizations for community building Fan appreciation stories (Lady Gaga love etc) Museum and gallery exhibitions Event albums - engagements, weddings, etc Announcements for events all scales Artists & Art Hobbies A story as a stand-alone Ad Photographers & Videographers Simple articles The digital National Geographic or Life Magazine of the 2020s Paid Ambassadors for YourTube and Insta etc... Animals Humor

Podcasting attachment page

10 tips on how to save money for example

#### Specific use cases

"How to" stories (makers, builders, most things Sports Events & Reporting Breaking News Plant & horticultural indexino Political Cartoon/ commentar Stories for children - picture book Learning for children ABC's, language, people, places, things Popular Culture trends Visual blogging (personal & professional Advocating for a cause Community building Marketing and Promotional purposes Illustrations & animated storytelling

Ambassadors for eCommerce - (See me climb this mountain, buy these shoes

Historical Lessons

Interviews Social Justice

Fashion

Fundraising

Health and Wellness

A single and specific website experience as a story Stories that grow with live updates for events and specific live experiences

Schools + Organizations for community building

Fan appreciation stories (Lady Gaga love etc Museum and gallery exhibitions

Event albums - engagements, weddings, etc

Announcements for events all scales

Artists & Art

Hobbies

A story as a stand-alone Ad

Photographers & Videographers

The digital National Geographic or Life Magazine of the 2020s

Paid Ambassadors for YourTube and Insta etc.

Animals

Podcasting attachment page

10 tips on how to save money for example

#### The Story Behind Stories

# Gutenberg and Proof of concept in 2018

# Project Restart at the beginning of 2019

#### Another Restart:

Moving away from Gutenberg

## Why did we choose Gutenberg?

## Existing block based system

#### Existing needed features

## Starting with little effort

## Why did we move away from Gutenberg?

#### Design conflicts

# Working "against" Gutenberg

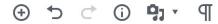

#### Hello world!

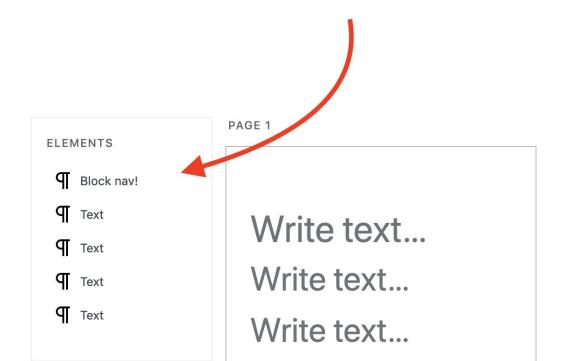

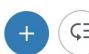

# Not being in control of the tool

# Implementation overview

#### Options we considered

#### 1. Continuing as-is

#### 2. Reusing parts of Gutenberg

#### 3. Start from scratch

#### Choice: React App

#### Connection to WordPress

### The WordPress way...

### Using templates

Having something of value to say

How the Web Stories tool helps to create beautiful stories:

### Walk-through Demo

### 3 types of ads

- A page in a story like in a magazine

### 3 types of ads

- A page in a story like in a magazine
- An entire story can be an ad

### 3 types of ads

- A page in a story like in a magazine
- An entire story can be an ad
- Affiliate links

# How to integrate Stories into your blog

### Work In Progress: Web Stories Plugin

### Legacy: via AMP plugin

# Do I need an AMP compatible website?

# Embedding Stories to your posts

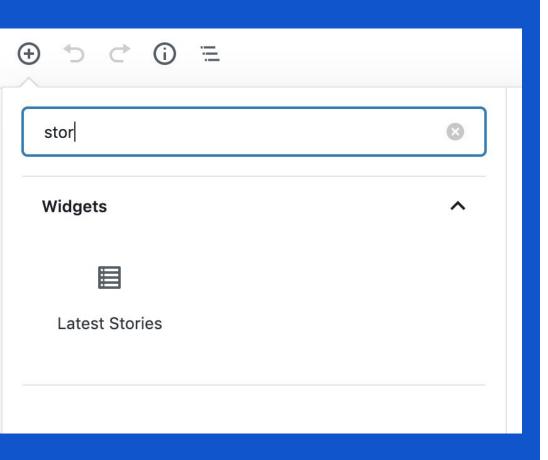

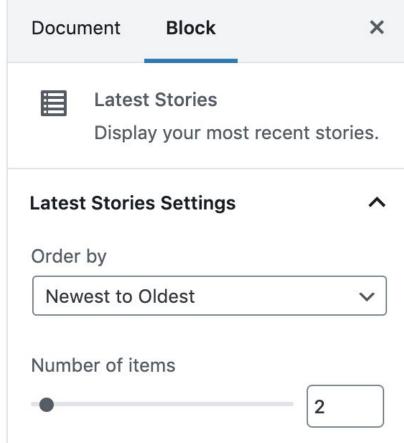

#### Hello world!

👱 miina 🌘 October 28, 2019 🔳 1 Comment 🧪 Edit

Lorem ipsum dolor sit amet, consectetur adipiscing elit. Curabitur ultricies nulla ligula, a rutrum ligula sodales ac. Donec consectetur augue purus, sed interdum elit tincidunt ac. Etiam est diam, molestie eget ipsum et, laoreet maximus risus. Aliquam sed purus ultrices, fringilla ipsum sollicitudin, sollicitudin sem. Fusce in tincidunt ipsum, ut aliquam orci. Nunc tempor, nibh id viverra egestas, turpis tellus tincidunt libero, vel laoreet nunc metus quis lectus. Nullam mollis maximus nibh, et volutpat tortor sodales quis. Class aptent taciti sociosqu ad litora torquent per conubia nostra, per inceptos himenaeos. Proin lectus arcu, pretium id justo sed, convallis imperdiet tellus. Maecenas volutpat varius ornare. Mauris sit amet fermentum tellus, sed gravida dui. Donec ex eros, gravida a malesuada eu, convallis non lorem. Etiam vestibulum nibh in aliquet consequat.

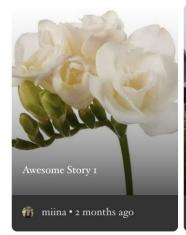

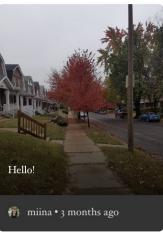

### Future planned features

# Shared open template library

#### Al features

## This presentation was built with Stories!

#### Presentation link

Special thank you to XWP, Google & WordCamp Asia 2020

Cathi Bosco

@BeTheBreeze

Miina Sikk

@MiinaSikk

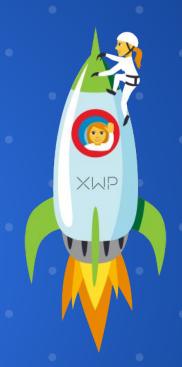

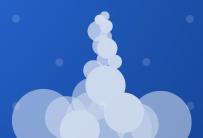